## **NewConference Anytime**

### Manual for participants

You are invited to join a conference call that is operated by newConference. In this manual you can read how simple it is to use newConference.

#### **Required information**

The chairperson of your meeting has provided the following information:

- ✓ the starting time of the meeting
- ✓ the dial number of newConference: +31 208510260\*
- ✓ the conference code

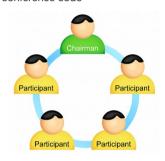

#### Join the meeting

- ✓ At the agreed time call +31 208510260\*
- ✓ Enter 1 to join the meeting
- Enter the conference code followed by the hash/pound key(#)

Nr

\* Or an access number in another country: www.newconference.com/local

#### **Features**

By entering the key of your phone during a meeting you will get an IVR-menu that offers some convenient features:

- Microphone on/off

  Decrease speaker volume
- \* 6 Increase speaker volume
- Decrease microphone volume
- \*9 Increase microphone volume
- \* Exit menu

#### **Control Panel**

At the Control Panel that can be found at www.newconference.com you can follow the status of your meeting: who is present, when did he enter (or leave) the meeting. Here it can also be seen if the meeting is recorded.

|                 | Control Pane | el                       |       |          |          |
|-----------------|--------------|--------------------------|-------|----------|----------|
| New             | /Conference  | Corporate Premium (demo) |       | (2)      |          |
| Conference code |              | 459103 (demo)            |       |          | D'S      |
| (               | Chairperson  | Dennis Lim               |       | Con Carl | 20       |
|                 | Date         | 28-05-2010 11:19         |       | 103      | 30       |
| Nr              |              | Phone number             | Start | 100      | <u>ර</u> |
| 1               |              | Dennis Lim               | 11:19 | 0        | 0        |
| 2               |              | Bernd Leibing            | 11:21 | 0        | ত        |
| 3               |              | Pavel Kankovsky          | 11:21 | 0        | <b>©</b> |
| 4               |              | Masaki Chikama           | 11:24 | 0        | <b>©</b> |
| 5               |              | +1227773456              | 11:24 | 0        | ত        |
|                 |              |                          |       |          | <b>D</b> |

# The following participants have left the meeting Phone number Start Finish +31208978323 № 11:29 11:51

Sample Control Panel where can be seen who is present.